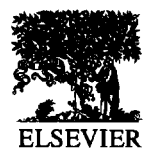

Journal of Hazardous Materials 42 (1995) 225-246

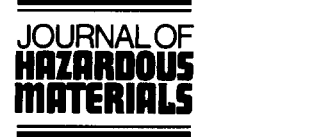

# EnviroCAD: A computer tool for analysis and evaluation of waste recovery, treatment and disposal processes

D.P. Petrides<sup>a, \*</sup>, K.G. Abeliotis<sup>a</sup>, V. Aelion<sup>a</sup>, Ed Venkat<sup>b</sup>, S.K. Mallick<sup>a</sup>

*aDepartment of Chemical Engineering, Chemistry and Environmental Science, New Jersey Institute of Technology, Newark, NJ 07102, USA* 

*'Merck Research Laboratories, Merck and Co., Inc. P.O. Box 2000, RY 5OD-201, Rahway, NJ 07065. USA* 

Received 11 January 1994; accepted in revised form 21 February 1995

#### **Abstract**

The successful design and evaluation of integrated material reclamation, waste treatment and disposal processes is a challenging task that can be facilitated by the use of computer-aided process design and simulation tools. EnviroCAD, an advanced computing environment of such a software tool, has been developed at the New Jersey Institute of Technology in collaboration with a number of industrial partners. EnviroCAD runs on personal computers and assists scientists and engineers to simulate efficiently and analyze new integrated environmental processes and improve the performance of existing ones. In short, it helps in process optimization from an environmental standpoint. An important feature of the program is its ability to carry out material balances on individual compounds and track the fate of hazardous chemicals (e.g., chlorinated organic solvents, heavy metals, etc.) in integrated environmental processes. EnviroCAD includes a wide variety of unit operation models, ranging from biological treatment units, to membrane filters for material reclamation, to ion exchangers for heavy metals removal, to incinerators for ultimate disposal, etc. This paper describes the architecture of EnviroCAD, its process modeling, economic evaluation, graphical user interface, and environmental assessment capabilities. An example demonstrates the use of EnviroCAD in an industrial environment.

## **1. Introduction**

The variety of options in material reclamation, waste treatment, and waste disposal have rendered the design and evaluation of such technologies a challenging task. The requirement for tracking the fate of heavy metals and volatile organic compounds (VOCs) in integrated environmental processes has made necessary the use of rigorous

<sup>\*</sup>Corresponding author. Fax: (201) 596-8436. Telephone: (201) 596-3614.

<sup>0304-3894/95/\$09.50 © 1995</sup> Elsevier Science B.V. All rights reserved *SSDI 0304-3894(95)00072-O* 

process modeling that involves detailed material balances on individual chemical components.

The number of pollution control alternatives is large, with wide differences in performance and annualized capital and operating costs. Significant differences exist in the underlying science and the technology. For instance, destruction techniques may be based on oxidation (chemical, thermal or biological), hydrolysis and photolysis. Separation techniques for material reclamation and recycle may be based on distillation, stripping, absorption, adsorption, membrane separation, sedimentation, precipitation, flotation, etc. For each of these technologies a number of variations exist. For instance, biological treatment may be aerobic or anaerobic, using a single type or a consortium of microorganisms which are in suspension or immobilized, operated in batch or continuous mode, in well mixed or plug-flow reactors, etc. Often, combinations of various technologies are required to accomplish a certain environmental objective.

The question is, how can we select and design systems that would solve environmental problems in an efficient and cost-effective way?

Computer-aided process design tools have been used in the chemical process industries for over four decades to facilitate process analysis, evaluation and optimization with a good degree of success. Now that the cost and complexity of environmental processes has reached the complexity level of manufacturing processes, one would expect that similar benefits could be realized in the environmental arena if appropriate computer-aided process design tools became available.

Unfortunately, the modeling of environmental processes, particularly those of biological treatment, is a difficult problem because:

1. the matrices are complex, involving consortia of microorganisms, soluble and suspended organic and inorganic compounds possessing properties that are difficult to predict using thermodynamic and microtransport principles;

2. most previous modeling work on aeration basins and other biological treatment units has focused on kinetic studies based on lumped environmental stream properties (e.g., BOD5, COD, TOC) as opposed to biodegradability of individual chemicals present in a multicomponent mixture;

3. limited work has been done on modeling VOC volatilization from treatment units and predicting sorption of heavy metals and other pollutants on sludge;

4. limited work has been done on the prediction of the contribution of various chemicals to environmental stream properties (e.g., residual oxygen demand, effluent toxicity, etc.);

5. a number of compounds are present at very low concentrations requiring more accurate material balances that can predict trace contaminant levels.

The above limitations, at present, prevent the development of a tool that can accurately predict the performance of an integrated waste treatment system strictly based on first principles. Some experimental information and engineering judgment is currently required for process performance prediction and equipment sizing.

### *1.1. The process design loop*

The design of environmental processes, similar to chemical manufacturing, can be subdivided into three main interrelated activities, namely synthesis, analysis, and evaluation (Fig. 1). Typically we (a) propose a process, (b) analyze it either by simulation or by experimental means, and (c) evaluate it based on whatever objectives we deem important. We then use the information generated during this design loop to modify the proposed process until a desired convergence is reached. The design process is terminated either because we arrive at a satisfactory process, or because we run into time or financial constraints.

Process design is almost always hierarchical. The most basic decisions, such as process chemistry, are addressed initially and more detailed issues, such as operability, energy integration and process scheduling, are considered at later stages. This is because high-level decisions have a profound impact on the overall structure of the process and it would be counter-productive to consider peripheral decisions at an early stage.

Process synthesis uses new as well as existing technologies to select process chemistry, solvents, reaction schemes, separation technologies, etc. Hierarchical synthesis methodologies have been discussed in detail  $[1, 2]$ . Synthesis methodologies adapted to address waste management appear elsewhere [3,4]. The result of process synthesis is a flowsheet for continuous processes or a batch sheet for batch processes. This is the input to the analysis step. If the analysis is not done experimentally, then it becomes synonymous with process simulation. The results of process simulation usually include material and energy balances, capital and operating costs, and other measures of system performance.

#### *1.2. The current state of waste treatment process simulation*

A number of established process simulators are commercially available that address the manufacturing needs of the chemical process industries. Limited work has been done so far on the formulation and development of simulators that explicitly address environmental issues. Some of the commercially available software packages in this area are the following.

ENPRO [5] is a process simulator developed to address primarily the needs of the wastewater treatment industry. It includes models for primary and secondary treatment of wastewater, absorption, stripping and activated carbon adsorption. It supports two methods of stream specification: (i) compositional, and (ii) non-composi-

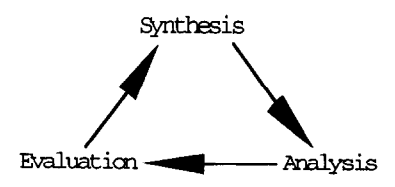

Fig. 1. Process design loop.

tional. In the compositional method, the user specifies the actual chemical composition of a feed stream as in traditional process simulators. In the non-compositional method, the environmental properties (e.g., BOD<sub>5</sub>, COD, TOC, TKN) of a feed stream are entered by the user describing the whole stream rather than its components. A stream conversion utility is used to interchange the stream types. Currently, there is a limitation in ENPRO concerning which of the two stream types can be fed to a particular unit operation model. More specifically, biological treatment units only accept non-compositional streams. This limitation prevents the use of ENPRO for tracking the fate of individual chemicals of interest (e.g., heavy metals, volatile organics) in integrated wastewater treatment facilities. The current version of ENPRO also lacks economic evaluation capabilities.

The Environmental Simulation Program (ESP) is a set of modeling and simulation tools for environmental and other applications [6]. ESP includes models for biological treatment, clarification, neutralization, precipitation, crystallization, generic separation, absorption, stripping, flash distillation, incineration, and others. The main strength of ESP is in modeling reaction and equilibrium phenomena in aqueous systems involving molecular as well as ionic species. It does an excellent job, for instance, in modeling precipitation of heavy metals from an aqueous stream. It is equipped with a component physical property databank that includes data for nearly all the elements of the periodic table. Based on the molecular species present in an aqueous system, the program automatically generates all ionic species that may be present and develops a set of equilibrium reactions that describe the system. A limitation of the current version is its inability to handle multiple substrates in biological treatment reactors. Also, it lacks economic evaluation capabilities.

Researchers at the University of Illinois at Urbana-Champaign have developed a simulator for environmental processes that includes some economic evaluation and process optimization capabilities [7]. The emphasis of the tool is on wastewater treatment. It also does material balances based on lumped environmental properties, and, thus lacks the capability to track the fate of individual compounds.

The goal of this work was to formulate and develop a user friendly tool that can be used to analyze efficiently and evaluate integrated processes for material reclamation, waste treatment, and disposal. Particular emphasis was placed on the requirement to carry out material balances on individual components and predict the fate of hazardous chemicals (e.g., heavy metals, VOCs) in integrated environmental processes. This is particularly important for industrial wastes because the US Environmental Protection Agency (EPA) regulates the amount and concentration of discharged priority pollutants (various organic chemicals, heavy metals and ions). In the following section, an overview of EnviroCAD is provided.

# 2. **Description of EnviroCAD**

#### **2.1. Scope** *and system architecture*

EnviroCAD can be used to practice waste minimization by all waste generating industries. It takes as input data, the waste streams (gas, liquid or solid), that a manufacturing plant generates and facilitates the efficient analysis and evaluation of alternatives for material reclamation, waste treatment, and disposal. The general structure of the software consists of the graphical user interface, the analytic component, and the economic evaluation component (Fig. 2).

#### 2.2. *User inteface*

EnviroCAD makes use of a graphical interface to enhance the human/computer communication and reduce the learning period, resulting in a tool that is simple to use and easy to learn, even for occasional users with limited process design and environmental background. The user builds a flowsheet by selecting equipment from the "Unit-0ps" menu and drawing the material streams that connect the units. All input-output information is provided/displayed through dialog windows. Fig. 3 shows how information about a flowsheet is displayed on the main window. Fig. 4 shows a typical input dialog window for initializing unit operation models. EnviroCAD also features on-line help.

#### 2.3. *Process analysis*

The process simulation component of EnviroCAD assists the engineer to develop interactively and analyze integrated flowsheets for material reclamation, waste

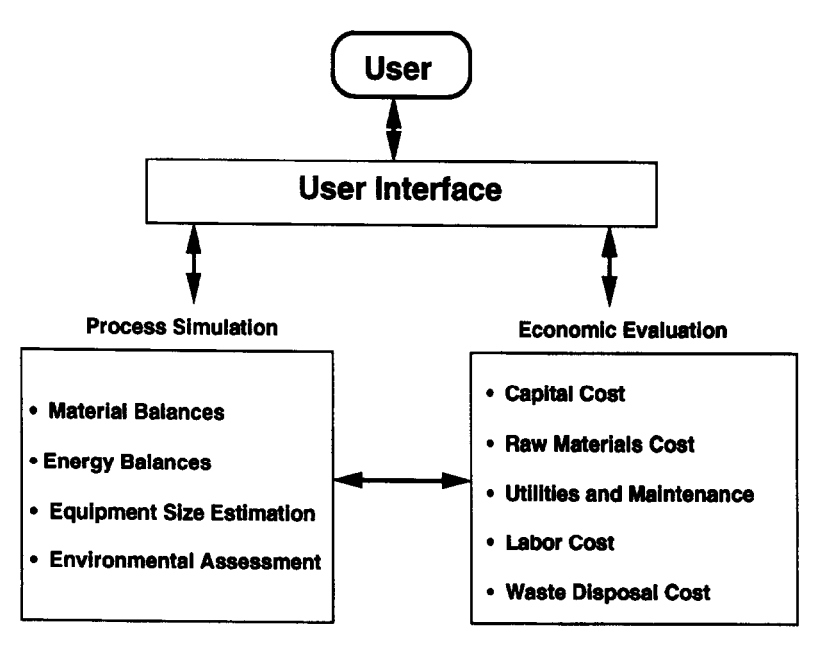

Fig. 2. Schematic architecture of EnviroCAD.

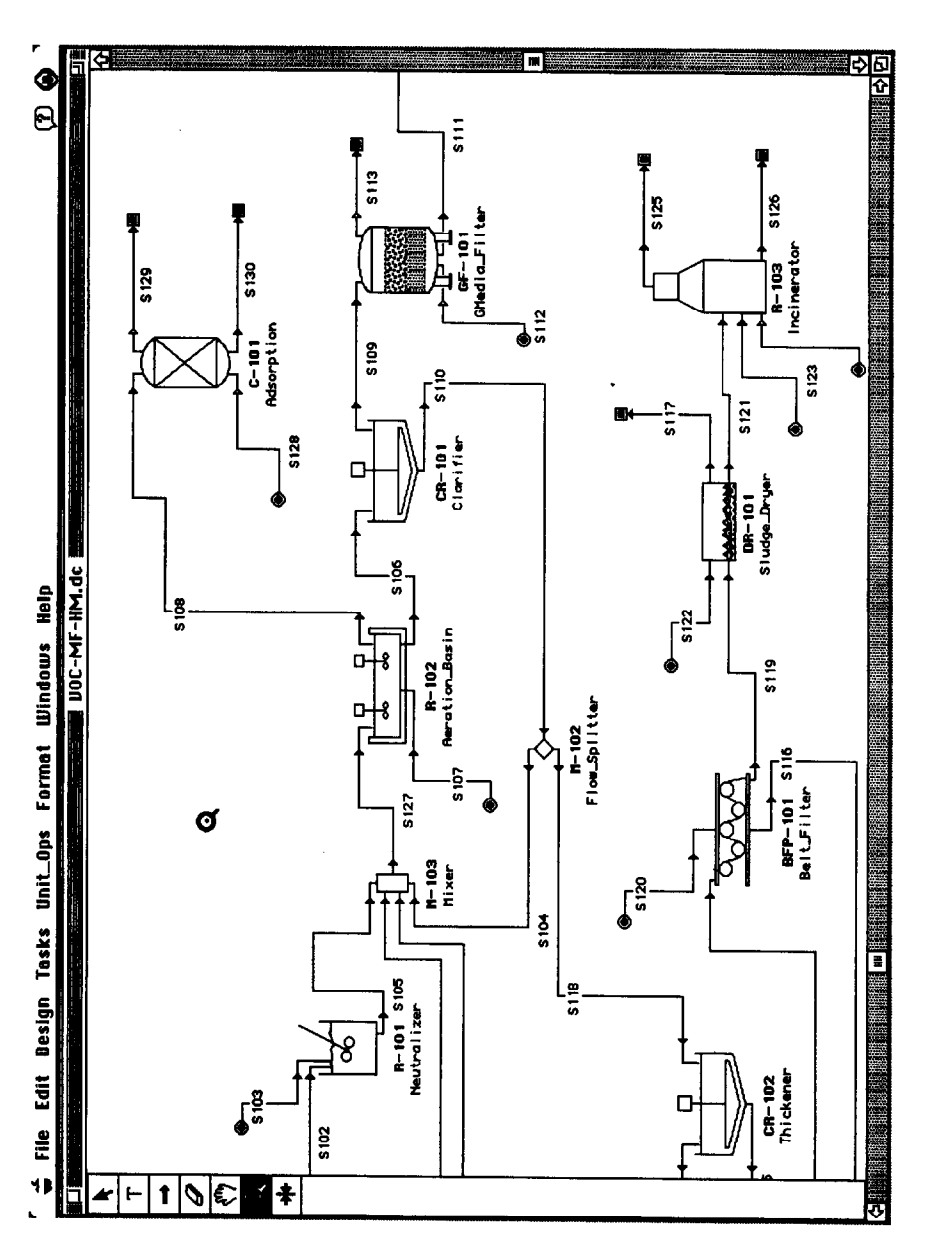

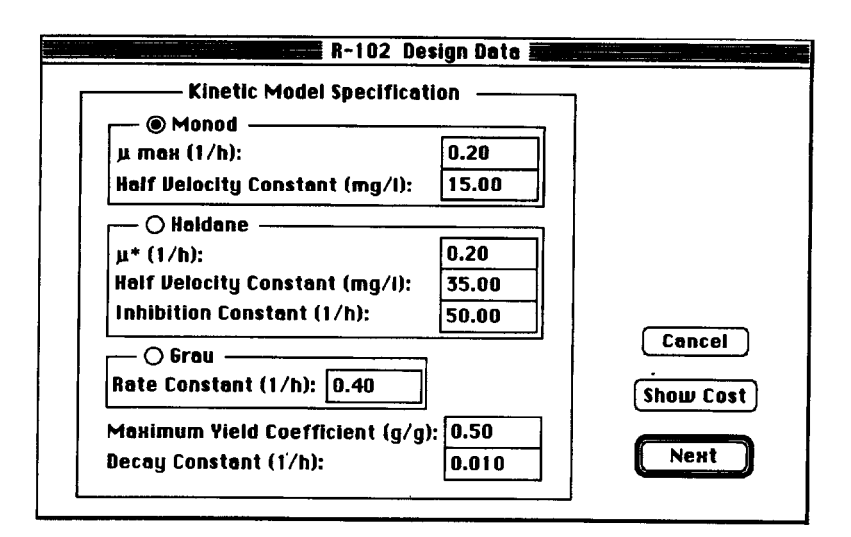

Fig. **4.** First input/output dialog window of the aeration basin model.

treatment, and waste disposal processes. Flowsheets consist of unit operations, material streams, and chemical components. A flowsheet in EnviroCAD can have any number of these objects.

Chemical components are used to describe flow and composition of material in streams. EnviroCAD distinguishes among conventional components, components that can be fully described with thermodynamic models, and non-conventional components, such as biomass, which cannot be satisfactorily modeled with currently available thermodynamic models. The program is linked to a database module that provides access to thermodynamic (molecular weight, boiling point, melting point, critical pressure and temperature, accentric factor, vapor pressure, Henry's law constant, octanol-water partition coefficient, density, specific heat, and particle size), environmental (contributions to COD, TOC,  $BOD<sub>5</sub>/COD$ , TSS, aquatic toxicity, etc.) and regulatory properties (e.g., SARA Title III chemical, etc.) for around 300 chemicals. These properties are taken into account by the various unit operation models in the estimation of material balances and sizing of equipment. The environmental component properties are used to calculate environmental cumulative or lumped stream properties (BOD, COD, TSS, etc.) based on the composition of the stream.

*Streams* represent the flow of material from one unit operation to the next and are displayed as line segments on the computer screen. A stream object stores information about the flow rate of each component, the biomass/solution distribution of each component, the weight fraction of each component, the total mass flow rate, its name, and several stream properties (temperature, pressure, etc.). To account for material sorption on biomass, EnviroCAD keeps track of the fraction of each component associated with biomass and considers that information in the material balance calculations. For instance, if a filter press is used to dewater sludge, the model assumes

|                                             | <b>S110 Environmental Properties</b> | <u> يونس المريد التي تو</u> |                 |
|---------------------------------------------|--------------------------------------|-----------------------------|-----------------|
|                                             | mg/L                                 | kg/day                      |                 |
| TOC:                                        | 17588.447                            | 11721.099                   |                 |
| COD:                                        | 65575.859                            | 43700.340                   |                 |
| ThOD:                                       | 65593.562                            | 43712.138                   |                 |
| BODu :                                      | 60310.059                            | 40191.163                   |                 |
| <b>BOD5:</b>                                | 55443 418                            | 36947.991                   |                 |
| TKN:                                        | 4098.001                             | 2730.945                    | <b>Previous</b> |
| NH3: 100.0 \$ TKN Fraction                  | 4098.001                             | 2730.945                    |                 |
| Nitrates-Nitrites:                          | 0.000                                | 0.000                       | Cancel          |
| Total Phosphorus (TP):                      | 1529.676                             | 1019.390                    |                 |
| TSS:                                        | 40000.055                            | 26656.395                   | 0K              |
| 91.0 <b>\$ TSS Fraction</b><br><b>USS</b> : | 36405.316                            | 24260.829                   |                 |
| DUSS: 80.0 \$ USS Fraction                  | 29117.377                            | 19404.081                   |                 |
| TDS:                                        | 128.887                              | 85.892                      |                 |
| <b>0.0 \$ TDS Fraction</b><br>UDS :         | 0.000                                | 0.000                       |                 |
| <b>DUDS:</b><br><b>0.0 \$ VDS Fraction</b>  | 0.000                                | 0.000                       |                 |

Fig. 5. Environmental stream properties calculated by EnviroCAD.

that the retention fraction of heavy metals sorbed onto biomass is equal to the retention fraction of biomass.

*Environmental characterization of streams.* Based on stream composition, EnviroCAD calculates and displays a number of environmental stream properties (Fig. 5). These properties apply to liquid waste streams and are indicators of environmental impact on the receiving water body. To estimate these properties, EnviroCAD either calculates or retrieves the appropriate contribution factors from the component database. More specifically, contribution factors for ThOD and TOC are calculated based on the elemental composition of the various chemicals while factors such as BODu/COD (that cannot be computed) come from experimental data retrieved from the database or provided by the user. Fig. 6 shows the multiplier values for some environmental properties for certain chemical compounds.

In other words, EnviroCAD carries out material balances on individual components and estimates the lumped environmental stream properties (e.g., BOD, TSS, etc.) based on stream composition. This is an important feature that enables the user to track the fate of individual hazardous chemicals in integrated pollution control processes. This is also important for predicting emissions of volatile organic compounds (VOCs) from treatment facilities (e.g., activated sludge, API separators and junction boxes).

A *unit operation* object is represented on the computer screen with a picture. For each unit operation, there is a model that describes its performance. An EnviroCAD model refers to the collection of subroutines used to model the unit operation and, in effect, defines the calculation of outlet stream variables from inlet stream(s) information. The primary function of a unit operation model is to carry out the material and

| <b>Environmental Properties</b>          |                      |                  |                  |                          |                    |
|------------------------------------------|----------------------|------------------|------------------|--------------------------|--------------------|
| Component<br><b>Name</b>                 | <b>TOC</b><br>(qC/q) | COD.<br>(q 02/q) | Thon<br>(g 02/q) | <b>BODu/COD</b><br>(q/q) | 8005/B0Du<br>(g/g) |
| <b>Toluene</b>                           | 0.90000              | 3.10             | 3.10000          | 0.81                     | 0.353<br>ю         |
| Trichloroet                              | 0.18250              | 0.55             | 0.55000          | 0.20                     | 0.200              |
| <b>Acetone</b>                           | 0.60000              | 2.00             | 2.20000          | 0.89                     | 0.455              |
| Tetrahudro                               | 0.66000              | 2.44             | 2.44000          | 0.85                     | 0.600              |
| <b>H3P04</b>                             | 0.00000              | 0.00             | 0.00000          | 0.00                     | 0.000              |
| Ca(OH)2                                  | 0.00000              | 0.00             | 0.00000          | 0.00                     | 0.000              |
| Ca3(P04)2                                | 0.00000              | 0.00             | 0.00000          | 0.00                     | 0.000<br>रु        |
| <b>Bromass</b>                           |                      |                  |                  |                          |                    |
| <b>Previous</b><br>Cancel<br><b>Next</b> |                      |                  |                  |                          |                    |

Fig. 6. Component multipliers for environmental stream properties.

energy balances around a process step and estimate outlet stream variables given inlet stream variables and engineering specifications. The user provides engineering information during initialization of unit operations through unit-specific dialog windows. For most of the engineering variables there are default values which can be used during a first pass until better values become available. Material balances in EnviroCAD are estimated in a sequential modular approach. The various unit operations of a flowsheet are sequenced according to their calculation order. Every unit operation model estimates the composition and flowrate of its outlet streams given its inlet streams and some unit-specific engineering information. If recycle streams are included in the flowsheet, the unit operations that are part of the recycle loop are solved iteratively until the flowsheet calculations converge.

Table 1 shows the list of unit operation models that are available in the current version of the program. In some cases, mathematical models have been combined with heuristic algorithms developed by experts in the field. The aeration basin model is a representative example.

To predict the fate of a chemical entering an aeration basin, the current version of EnviroCAD is equipped with a heuristic algorithm developed by Merck and Co. [8]. Fig. 7 illustrates some elements of the algorithm. Properties such as volatility (expressed by Henry's law constant), solubility in water, octanol-water partition coefficient, BOD/COD ratio, etc., are used to estimate the fraction of a substance that biodegrades, the fraction that volatilizes, and the fraction that is sorbed on biomass. These initial fractions are then adjusted to reconcile the overall material balances around an aeration basin with those predicted by the kinetic model. Three kinetic models for the aeration basin are currently available: (i) a Monod type, (ii) a Haldane type with substrate inhibition, and (iii) one that assumes first-order kinetics.

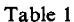

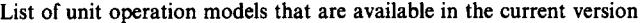

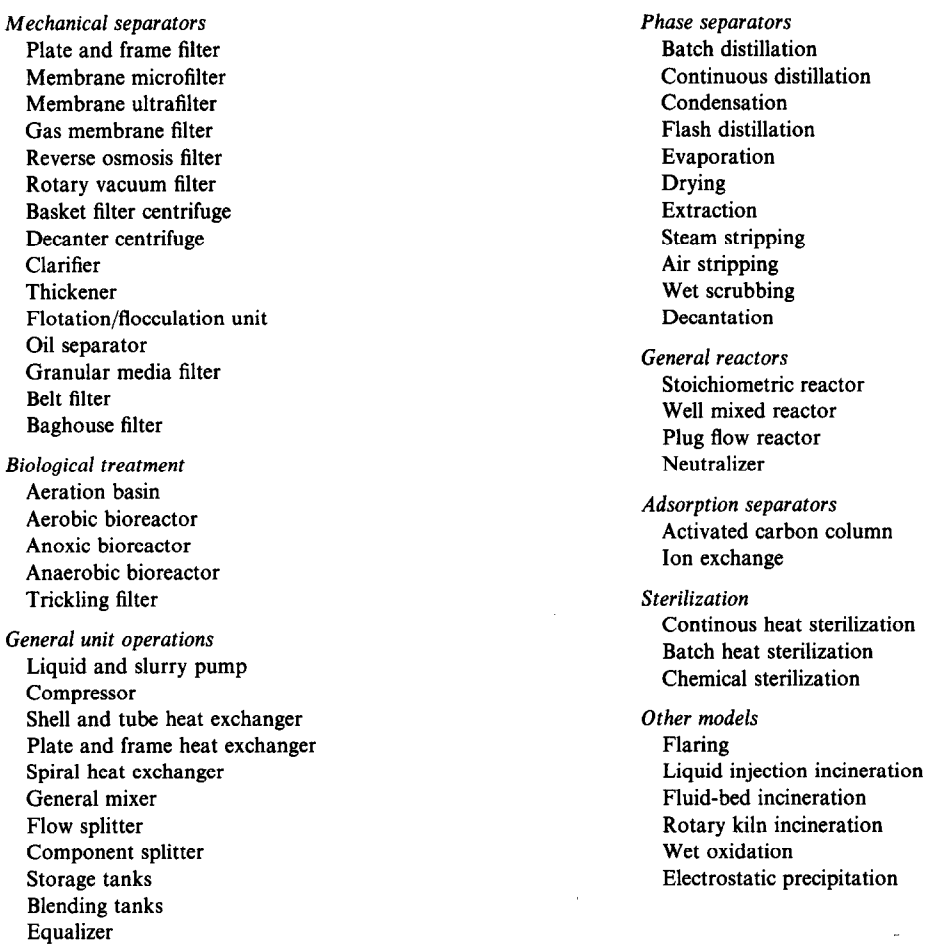

## *2.4. Economic evaluation*

For an integrated waste treatment process, EnviroCAD calculates the purchase cost of equipment, the fixed capital investment, the annual operating cost, and carries out a thorough economic evaluation. Equipment cost is estimated as a function of equipment capacity, materials of construction, and certain design characteristics. A number of equipment vendor and literature sources have been used to derive the correlations for equipment purchase cost estimation [9-12].

The fixed capital investment is calculated based on the total purchase cost of equipment using multipliers which the users can modify [13]. The annual operating cost includes cost of process chemicals and consumables, labor, utilities, equipment

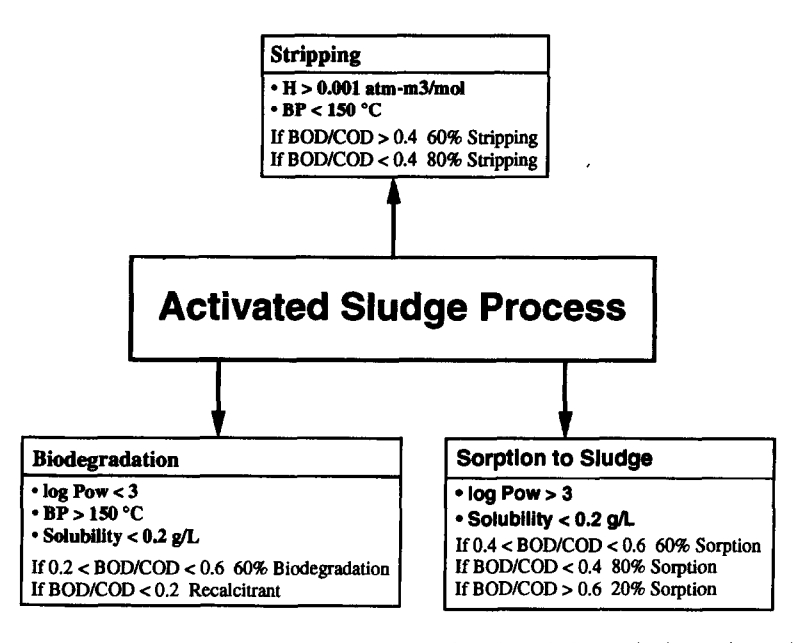

Fig. 7. Heuristic algorithm for predicting initial extents of biodegradation, stripping and sorption in the activated sludge process (Adapted from Ref. [S]).

depreciation, equipment maintenance, and disposal of waste that cannot be eliminated. The results of the economic evaluation have a maximum error of  $\pm 30\%$ , which is acceptable for preliminary design and evaluation of alternatives.

#### 2.5. *Computer implementation*

EnviroCAD runs on personal computers and is written in  $C_{++}$  (Symantec on the Apple Macintosh 1141 and Microsoft Visual on IBM compatibles [15]) taking advantage of object-oriented programming.  $C++$  classes were extensively used to represent unit operations, material streams, chemical components and other objects. An illustrative example that demonstrates how EnviroCAD can be used in practice follows.

# 3. **Process analysis and economic evaluation of an industrial wastewater treatment plant**

This example focuses on the retrofit design of an industrial wastewater treatment plant that services a manufacturing facility located overseas. Fig. 8 shows the flowsheet of the current facility.

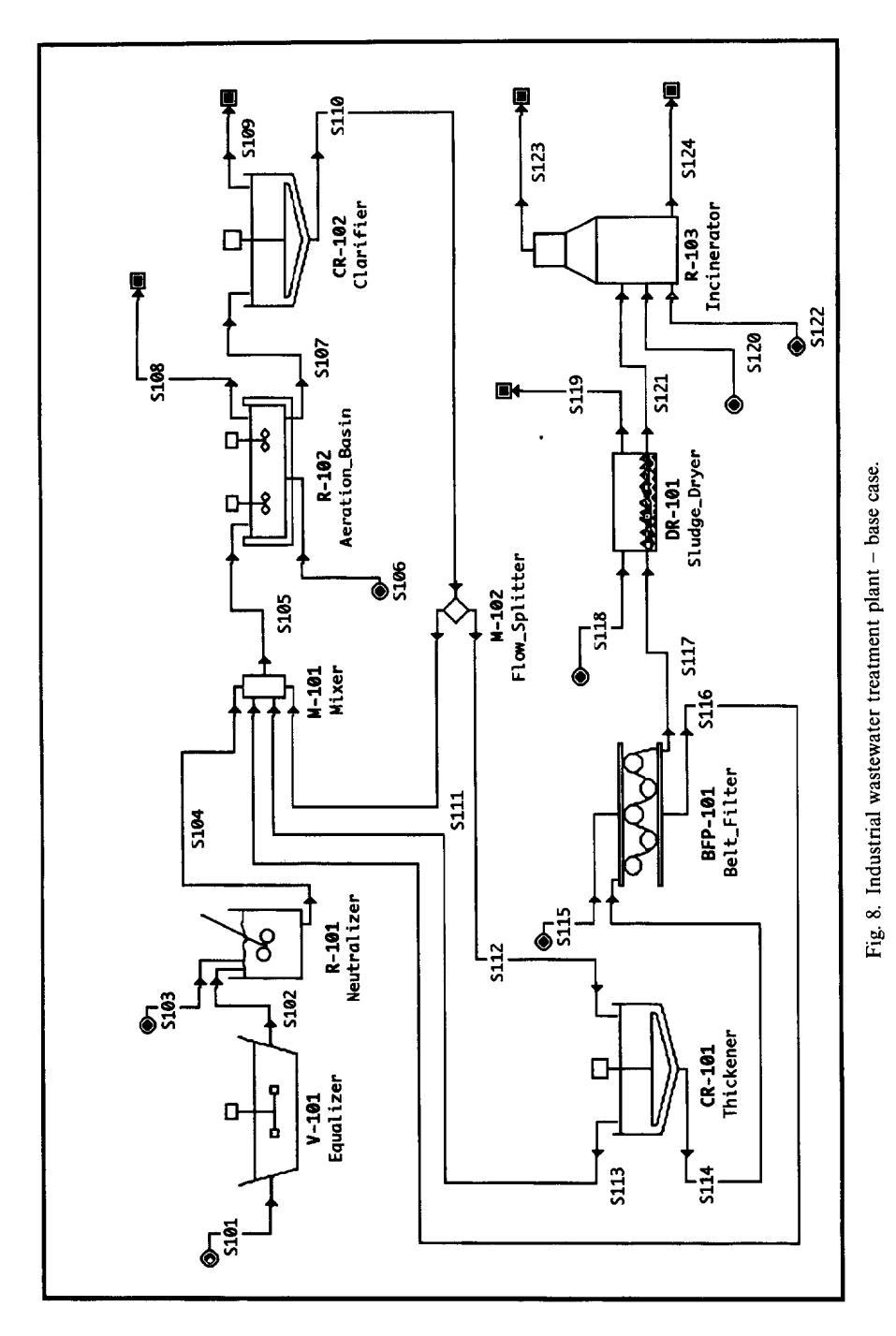

#### 3.1. *Process description*

During primary treatment, the flow rates and concentrations of the inlet streams are equalized in a large capacity tank (V-101) and the pH adjusted to near neutral in a neutralizer (R-101). The secondary treatment includes an aeration basin (R-102) for the biological oxidation of organic materials and a clarifier (CR-101) for the removal of sludge and carried-over solids. The aeration basin operates at an average hydraulic residence time of 6 h, an average sludge residence time of 12 days, and a minimum dissolved oxygen concentration of 2 mg/l. A fraction of the sludge (30%) is recycled to maintain a biomass concentration in the aeration basin of 3500 mg/l. The excess sludge (S112) is sent to the sludge treatment section. The sludge is thickened in a thickener (CR-102) to a solids concentration of  $2\%$  w/w, dewatered in a belt filter press (BFP-101) to a solids concentration of  $12\%$  w/w, and dried in a sludge dryer (DR-101) to a final solids concentration of around 30% w/w. The dried sludge is burned autothermally in an incinerator (R-103). The incinerator operates at 30% excess air and the flue gas sensible heat is used to preheat the sludge inlet stream. The final exit flue gas temperature is 250°C.

Table 2 shows the composition and flow rate of the feed stream (SlOl) to the treatment facility. This is a rather small treatment facility with an average throughput

| Component          | Flow rate (kg/h) | ppm    |  |
|--------------------|------------------|--------|--|
| Water              | 787000.00        | 976152 |  |
| <b>Biomass</b>     | 100.00           | 124    |  |
| Ammonia            | 10.00            | 12     |  |
| Oxygen             | 5.00             | 6      |  |
| Benzene            | 45.00            | 56     |  |
| Acetonitrile       | 70.00            | 87     |  |
| Chloroform         | 35.00            | 43     |  |
| Ethylbenzene       | 25.00            | 31     |  |
| Methylene chloride | 20.00            | 25     |  |
| Toluene            | 25.00            | 31     |  |
| Trichloroethylene  | 20.00            | 25     |  |
| Acetone            | 25.00            | 31     |  |
| Tetrahydrofuran    | 20.00            | 25     |  |
| Phosphoric acid    | 50.00            | 62     |  |
| Methanol           | 45.00            | 56     |  |
| Ethanol            | 35.00            | 43     |  |
| Methylethylketone  | 30.00            | 37     |  |
| Butyl acetate      | 25.00            | 31     |  |
| Proteins           | 30.00            | 37     |  |
| Fats               | 90.00            | 110    |  |
| Carbohydrates      | 70.00            | 87     |  |
| Heavy metals       | 2.54             | 3      |  |

Table 2 Average composition of entering wastestream

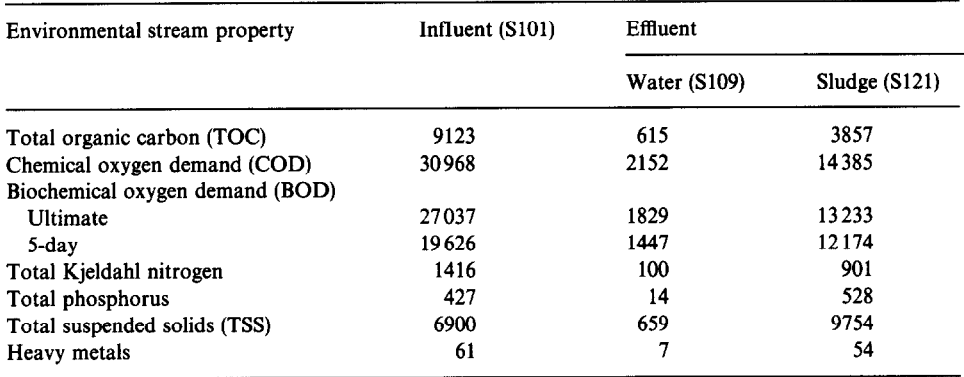

Table 3 Overall plant performance based on environmental stream properties (kg/d)

of 5 MGD. The feed stream to this plant includes a number of regulated chemicals (e.g., benzene, chloroform, methylene chloride, trichloroethylene, heavy metals, etc.).

A key question concerning the environmental engineer is the fate of each of these chemicals in the treatment facility. Water-soluble and easily biodegradable substances will be oxidized in the aeration basin by bacteria and other microorganisms and converted into  $CO<sub>2</sub>$  and  $H<sub>2</sub>O$ . A fraction of recalcitrant and non-biodegradable compounds with low water solubility will be sorbed on biomass and follow its path through the treatment plant. Finally, a fraction of volatile compounds will be stripped off in the aeration basin and end up in the atmosphere, contributing to VOC emissions.

Table 3 shows the overall performance of the plant based on removal of TOC, COD, BOD,, BODS, TSS, etc., based on the simulation results which were in good agreement with actual plant data. The performance of this plant is quite good, removing around 95% of BOD and 90% of TSS. Note that approximately 88.5% of heavy metals associate with sludge classifying it as hazardous waste. Such sludge often cannot be land-filled, so it is incinerated and the resulting ash (that contains most of the heavy metals) undergoes stabilization treatment.

This plant, however, performs rather poorly as far as emissions of VOCs and heavy metals release are concerned. Table 4 presents the composition of the combined gas streams exiting the equalizer, the neutralizer and the aeration basin. For simplicity in the calculations, it was assumed that all gases exit the aeration basin (stream S108). A total of approximately 90.85 kg/h or 2180 kg/d of VOCs are emitted from this facility. If this plant were located in the USA, it would be considered a major source of VOCs according to the 1990 Clean Air Act Amendments [16,17].

To comply with the current limit of 25 t/y, application of Reasonably Available Control Technology (RACT) would be required to reduce the amount. Such technologies include wet scrubbing (packed or mist towers), adsorption (based on activated carbon or zeolites), membrane filtration in combination with condensation [18], thermal destruction, and biodegradation (biofilter or bioscrubber).

| Component          | Flow rate $(kg/h)$ |
|--------------------|--------------------|
| Ammonia            | 1.20               |
| Benzene            | 22.55              |
| Chlorobenzene      | 8.83               |
| Chloroform         | 30.10              |
| Ethylbenzene       | 4.00               |
| Methylene chloride | 2.36               |
| Toluene            | 1.53               |
| Trichloroethylene  | 17.78              |
| Acetone            | 0.45               |
| Tetrahydrofuran    | 2.05               |
| <b>VOCs Total</b>  | 90.85              |

Table 4

Aeration basin gas outlet (stream S108)

Table 5 Clarifier effluent (stream S109)

| Component          | Flow rate $(kg/h)$ | ppm   |
|--------------------|--------------------|-------|
| <b>Biomass</b>     | 9.78               | 12.47 |
| Benzene            | 2.06               | 2.63  |
| Acetonitrile       | 2.49               | 3.18  |
| Chloroform         | 4.59               | 5.85  |
| Ethylbenzene       | 1.58               | 2.02  |
| Methylene chloride | 0.52               | 0.66  |
| Toluene            | 1.04               | 1.33  |
| Trichloroethylene  | 1.56               | 1.99  |
| Acetone            | 0.98               | 1.25  |
| Tetrahydrofuran    | 2.27               | 2.90  |
| Calcium hydroxide  | 6.22               | 7.92  |
| Calcium phosphate  | 1.13               | 0.15  |
| Methanol           | 1.74               | 2.21  |
| Ethanol            | 1.35               | 1.72  |
| Methylethylketone  | 2.32               | 2.96  |
| Butyl acetate      | 1.94               | 2.47  |
| Proteins           | 2.61               | 3.33  |
| Fats               | 7.84               | 9.99  |
| Carbohydrates      | 6.10               | 7.77  |
| Heavy metals       | 0.29               | 0.37  |

Table 5 presents the final effluent of the clarifier (stream S109). The heavy metals concentration of 0.37 ppm in the effluent stream is above the US EPA limit (which is in the ppb range). Heavy metals, if present at high concentrations, can be removed efficiently by precipitation [19]. For dilute streams on the other hand, ion exchange is usually more effective and economical.

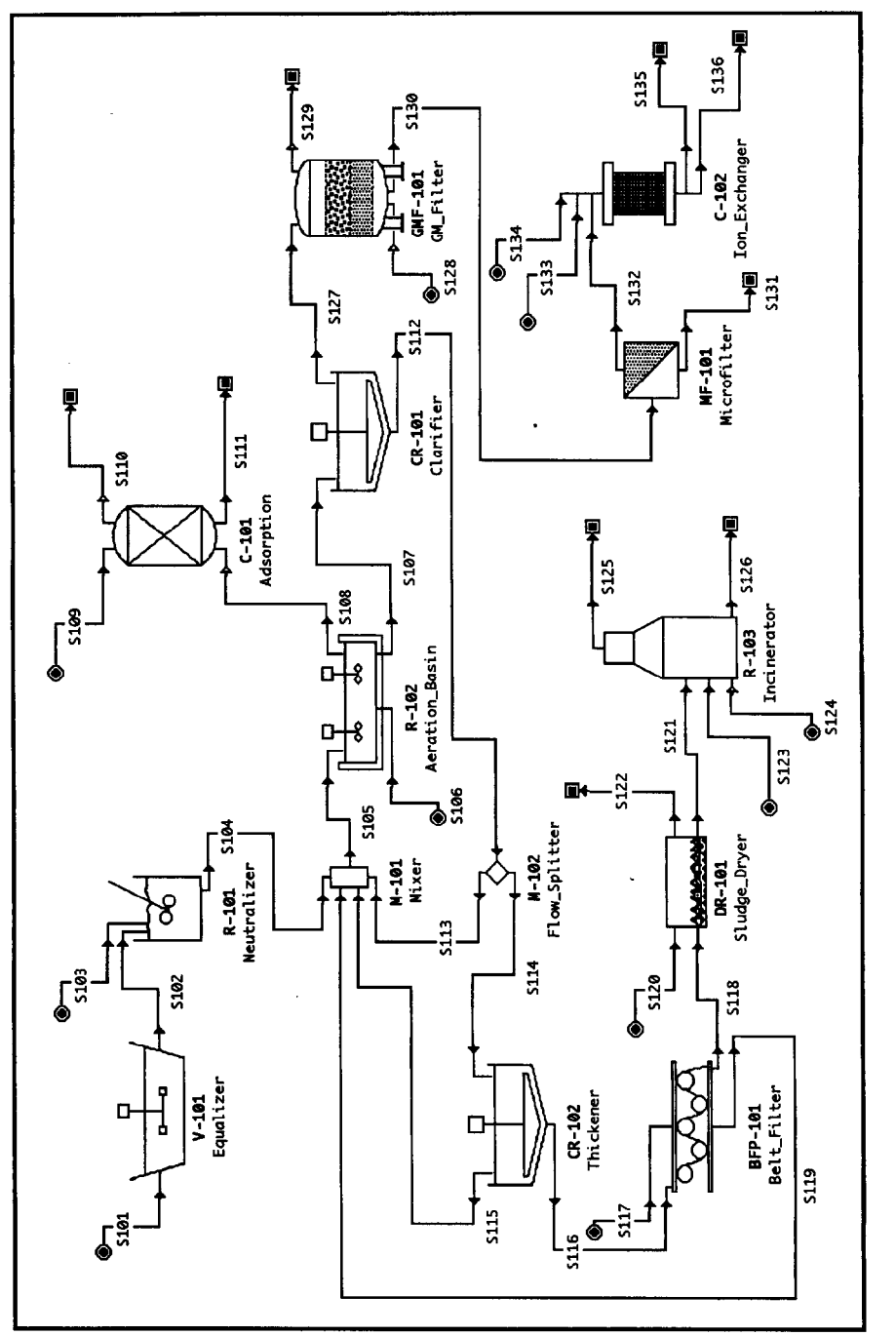

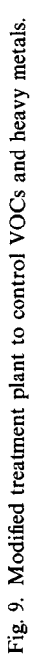

#### 3.2. *Process modijkations*

To bring the plant in compliance with the US EPA standards, process modifications were evaluated for controlling VOC emission from the aeration basin and removing heavy metals from the water effluent stream. Fig. 9 shows the modified flowsheet. An activated carbon adsorption unit was considered for VOC removal. It was assumed that the basin is covered with a roof to collect the exiting gases. The carbon column was designed to remove at least 98% of the combined VOCs and reduce the total annual emissions to less than 25 t. For heavy metals removal, a train of two filtration units and an ion exchanger were employed. The granular media filter (GF-101) removes most of the particulate material (primarily biomass) and colloidal solids that escape the clarifier. The  $0.45 \mu m$  pore size membrane microfilter (MF-101) removes the remaining small amount of particulate material to prevent biomass growth in the ion exchanger that may lead to clogging.

#### 3.3. *Economic evaluation of alternatives*

EnviroCAD was used to evaluate the economic performance of the base case as well as the modified flowsheet. In addition, two more cases were evaluated, one with VOC control only (no heavy metals control) and another with VOC and heavy metals control but without the membrane filters.

Key assumptions made for the simulation and economic evaluation include:

(a) an increase of 30% in the capital cost of the aeration basin, to account for the addition of the roofs on the equalizer, neutralizer and aeration basin required to collect all exiting gases and direct them to the adsorption unit;

(b) an average disposal cost of \$0.75/kg of VOCs for the mixture of organic solvents recovered by the activated carbon adsorption unit;

(c) for the stabilization of the heavy metals-containing incinerator ash, an average cost of \$0.3/kg of ash;

(d) for the disposal of the heavy metals recovered by the ion exchanger, a cost of  $$1/kg$  of solution (heavy metals concentration was 0.95% w/w);

(e) to reduce the cost impact of membrane filtration, an optimistic purchase cost of \$15000 per equipment unit (the current average purchase cost of a similar unit for manufacturing applications is at least twice as much). Each unit has a membrane area of 80 m<sup>2</sup> and an average filtrate flux of 60 l/m<sup>2</sup> h. The membrane is replaced every 4000 h of operation and the average membrane cost is  $$100/m^2$ ;

(f) for the activated carbon adsorption unit, a carbon cost of \$3/kg and a replacement frequency of once every 40000 h;

(g) for the ion exchanger, a resin unit cost of \$10/l and a replacement frequency of once every 4 y,

(h) for the sludge dryer, use medium pressure steam for heating;

(i) for the incinerator there is no need for an absorber to treat the flue gas stream;

 $(i)$  a value of 20% (of the total purchase equipment cost) for the cost of the unlisted equipment. The cost of pumps, some process tanks not shown on the flowsheet, etc., go under this category.

| Case no.       | Direct fixed capital<br>(SM) | Operating cost<br>(SM/year) | Operating cost<br>$(S/kg \text{ of } BOD_5 \text{ removed})$ |
|----------------|------------------------------|-----------------------------|--------------------------------------------------------------|
|                | 27.8                         | 7.2                         | 0.70                                                         |
| $\overline{2}$ | 29.2                         | 8.5                         | 0.83                                                         |
|                | 36.1                         | 10.3                        | 0.99                                                         |
| 4              | 50.2                         | 18.1                        | 1.73                                                         |

Table 6 Capital and operating cost of the four alternatives

Case 1. Base case shown in Fig. 8.

Case 2. With VOC but without heavy metals control.

Case 3. With VOC and heavy metals control but without membrane filters.

Case 4. With VOC and heavy metals control as shown in Fig. 9.

# Table 7

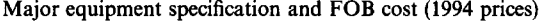

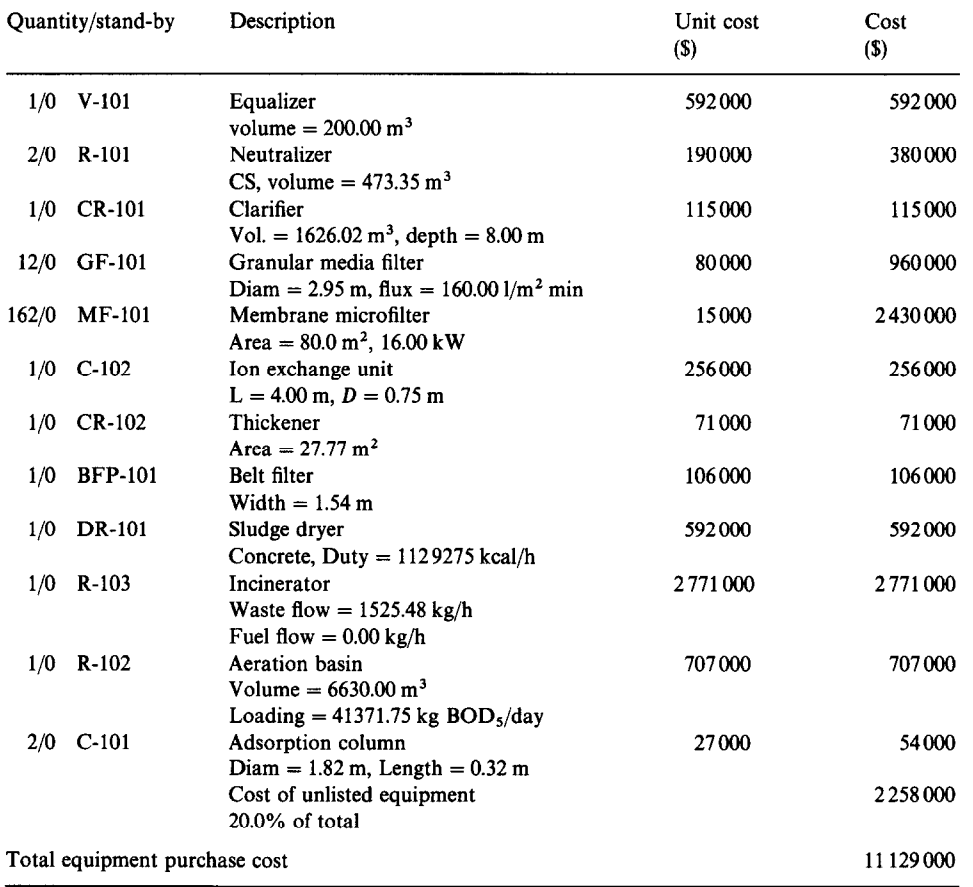

Table 6 shows the capital and operating cost of each case. The results of the economic evaluation clearly show that the use of membrane filtration should be avoided because it is too costly. This may be feasible if a fluidized bed ion exchanger is used instead of a packed column that can tolerate some amount of solids. Membrane filters and other expensive unit operations should be used to process concentrated streams of low flow rates aiming at material reclamation and reuse.

Tables 7-9 are excerpts from the economic evaluation report generated by the program for case  $#4$  (with VOC and heavy metals control including membrane filtration). Table 7 shows a list of equipment with some descriptive information and the purchase cost for each piece. The total equipment purchase cost is around \$11.3 million. The incinerator is the most expensive piece of equipment followed by the membrane filters in the second place and the granular media filters in the third position.

The autothermal combustion of the sludge results in a negligible operating cost for the incinerator. On the other hand, the operating cost associated with the membrane filters is substantial because of the requirement for membrane replacement every 4000 h of operation and of pumping power. Among the more traditional wastewater

Table 8 Fixed capital estimate summary (1994 prices)

| Total Plant Direct Cost (TPDC) (physical cost) |                             |                            |
|------------------------------------------------|-----------------------------|----------------------------|
| 1. Equipment purchase cost                     | (PC)                        | \$11 292 000               |
| 2. Installation                                | $(0.39 \times PC)$          | 4379000                    |
| 3. Process piping                              | $(0.35 \times PC)$          | 3952000                    |
| 4. Instrumentation                             | $(0.15 \times PC)$          | 1694000                    |
| 5. Insulation                                  | $(0.03 \times PC)$          | 339000                     |
| 6. Electrical                                  | $(0.10 \times PC)$          | 1129000                    |
| 7. Buildings                                   | $(0.15 \times PC)$          | 1694000                    |
| 8. Yard improvement                            | $(0.10 \times PC)$          | 1129000                    |
| 9. Auxiliary facilities                        | $(0.15 \times PC)$          | 1694000                    |
|                                                |                             | $TPDC = 27302000$          |
| Total Plant Indirect Cost (TPIC)               |                             |                            |
| 10. Engineering                                | $(0.25 \times \text{TPDC})$ | 6825000                    |
| 11. Construction                               | $(0.35 \times \text{TPDC})$ | 9556000                    |
|                                                |                             | $TPIC = 16381000$          |
| Total Plant Cost (TPDC + TPIC)                 |                             | $TPC = 43683000$           |
|                                                |                             |                            |
| 12. Contractor's fee                           | $(0.05 \times TPC)$         | 2184000                    |
| 13. Contingency                                | $(0.10 \times TPC)$         | 4368000                    |
|                                                |                             | $\sum (12 + 13) = 6552000$ |
| Direct Fixed Capital (DFC) $TPC + 12 + 13$     |                             | 50235000                   |

| $DFC-dependent$ items ( $DFC = $50 235 000$ )                  |           |
|----------------------------------------------------------------|-----------|
|                                                                | \$4772000 |
| $(0.03 \times DFC)$                                            | 1507000   |
| $(0.01 \times DFC)$                                            | 502000    |
| $(0.02 \times DFC)$                                            | 1005000   |
| $(0.05 \times DFC)$                                            | 2512000   |
|                                                                | 10298000  |
|                                                                |           |
| $(14460 h \times 20.0 \text{ S/h})$                            | 289000    |
| $(0.01 \times DFC)$                                            | 502000    |
| $(0.40 \times (a + b))$                                        | 316000    |
| $(0.20 \times (a + b))$                                        | 158000    |
| $(0.10 \times a)$                                              | 29 000    |
| $(0.15 \times a)$                                              | 43000     |
|                                                                | 1337000   |
| Administration and overhead expense $(0.6 \times (a + b + c))$ | 569000    |
|                                                                | 99000     |
|                                                                | 2572000   |
|                                                                | 1827000   |
|                                                                | 1366000   |
|                                                                |           |
|                                                                | 18068000  |
|                                                                | 13296000  |
|                                                                |           |

Table 9 Annual operating cost (1994 prices)

treatment units, the aeration basin, the equalizer, and the sludge dryer are the most expensive ones in terms of capital cost. Table 8 shows a summary of the fixed capital investment which for case  $#4$  is around \$50.2 million. The multipliers used in Table 8 were adapted and modified from projects for manufacturing processes. Validation of these multipliers has not been completed.

A summary of the annual operating cost is presented in Table 9. All the multipliers used to estimate various items of the operating cost can be modified by the user. Finally, Table 10 shows a breakdown of the operating cost for all four cases. Clearly, the direct-fixed-capital (DFC) dependent cost is the most important item followed by the labor-dependent cost. Depreciation was calculated over a 10-yr period assuming a 5% salvage value for the entire plant. A \$20/h rate was assumed for operating labor.

The cost of raw materials includes the cost of Ca(OH)<sub>2</sub> (at  $$0.2/kg$ ) used in the neutralizer while the cost of consumables includes primarily the cost of membrane for the membrane filters. The cost of the resin (for the ion exchanger) and the cost of the carbon (for the activated carbon column) came out rather small because of infrequent replacement. The cost of utilities includes primarily electricity for the aeration basin (with a unit power consumption of 0.03 kW/m<sup>3</sup> of liquid) and the membrane filters and steam for the sludge dryer.

| Cost item        | Case 1 | Case 2 | Case 3 | Case 4 |
|------------------|--------|--------|--------|--------|
| DFC-dependent    | 79.5   | 70.2   | 71.9   | 57.0   |
| Labor-dependent  | 8.6    | 7.6    | 8.5    | 7.4    |
| Administration   | 3.8    | 3.3    | 3.7    | 3.2    |
| Raw materials    | 1.3    | 1.1    | 0.9    | 0.5    |
| Consumables      | 0.0    | 0.0    | 0.0    | 14.2   |
| <b>Utilities</b> | 2.1    | 1.8    | 1.7    | 10.1   |
| Waste disposal   | 4.7    | 16     | 13.3   | 7.6    |

Table 10 Breakdown of operating cost

The waste disposal cost includes the stabilization of ash (in all four cases), the disposal of the VOCs recovered by the adsorption column (in cases 2,3, and 4) and the stabilization of the heavy metals removed by the ion exchange (cases 3 and 4).

This example clearly shows that the wastewater treatment cost of a manufacturing facility, especially in cases where volatile organics and heavy metals are present in the feed stream, can be quite substantial, contributing a major fraction of the overall operating cost. Instead of trying to remove such hazardous chemicals from dilute wastewater streams, emphasis should be placed on their recovery and recycling inside the manufacturing battery limits. Also, this cost is an incentive to design new as well as existing facilities so that they produce less waste.

# 4. **Conclusions**

The architecture and features of a prototype environmental simulator have been presented. The example illustrates how such tools can be used to track the fate of VOCs and hazardous chemicals in integrated waste treatment facilities. The fate of VOCs is of great importance to industry and to publicly owned treatment works (POTWs) that are being confronted with increasingly stricter regulations. The example also illustrates how environmental simulators can be used to evaluate process modifications and extensions necessitated by new regulations. This can be used by regulatory agencies and industry to estimate the economic burden of stricter environmental regulations. The results of such analyses can also act as incentives for pollution prevention strategies that reduce waste generation at the source and minimize the need for investment in pollution control.

Tools such as EnviroCAD can also play a role in educating students and engineers how to optimize a process with environmental constraints during the early stages of process development and design, when there is still room for process modifications. The interactive interface stimulates a dialog between the user and the computer resulting in effective training and refined final designs.

Since EnviroCAD is still a research prototype, a number of improvements and extensions are needed to make it more complete and effective. Development of more

rigorous biotreatment unit operation models is of high priority. These models will be based on fundamental principles for estimating the extent of biodegration, sorption and stripping for a compound that enters a biotreatment reactor. However, limited availability of fundamental models and data may prove to be an impediment to the progress.

# **Acknowledgements**

Financial support for this project by the Commission on Science and Technology of the State of New Jersey and a number of corporations (Eli Lilly, Envirogen, Pfizer, Schering Plough, and SmithKline Beecham) are gratefully acknowledged.

#### **References**

- [l] D.F. Rudd, G.J. Powers and J.J. Siirola, Process Synthesis, Prentice Hall, Englewood Cliffs, NJ, 1973.
- [2] J.M. Douglas, Conceptual Design of Chemical Processes, McGraw-Hill, New York, 1988.
- [3] J.M. Douglas, Ind. Eng. Chem. Res., 31 (1992) 238.
- [4] A.P. Rossiter, H.D. Spriggs and H. Klee, Chem. Eng. Prog., 89 (1993) 30.
- [S] Simulation Sciences, Inc., ENPRO User Manual, Simulation Sciences, Inc., Aurora, CO, 1992.
- [6] OLI Systems, Inc., ESP User Manual, OLI Systems, Inc., Morris Plains, NJ, 1993.
- [7] J-J. Kao, Ph.D. Dissertation, University of Illinois at Urban-Champaign, 1990.
- [8] E.S. Venkataramani, M.J. House and S. Bacher, An Expert System Based Environmental Assessment System (EASY), Merck and Co., Inc., Rahway, NJ, 1990.
- [9] US EPA-600/8-80-042d, Treatability Manual, Vol. IV, Cost Estimating, 1980.
- [10] D.E. Garrett, Chemical Engineering Economics, Van Nostrand Reinhold, New York, 1989.
- [11] M.S. Peters, and K.D. Timmerhaus, Plant Design and Economics for Chemical Engineers, McGraw-Hill, New York, 1991.
- [12] C.D. Cooper, and F.C. Alley, Air Pollution Control; A Design Approach, 2nd edn., Waveland Press, Inc., Prospect Heights, IL, 1994.
- [13] J.F. Valle-Riestra, Project Evaluation in the Chemical Process Industries, McGraw-Hill, New York, 1983.
- [14] Symantec, Inc., THINK C User Guide, Symantec Inc., Cupertino, CA, 1991.
- [lS] Microsoft Visual C+ + , Programmer's Guides, Microsoft Corporation, Redmond, WA, 1993.
- [16] G.P. Van Durme, Pollut. Eng., (1993) 66.
- [17] R. McInnes, HazMat World, 6(9) (1993) 52.
- [18] R.J. Lahiere, M.W. Hellums, J.G. Wijmans and J. Kaschemekat, I&EC Res., 1993, 2236.
- [19] N.K. Chung, in H.M. Freeman (Ed.), Standard Handbook of Hazardous Waste Treatment and Disposal, McGraw-Hill, New York, 1989.